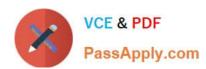

# NS0-603<sup>Q&As</sup>

NetApp Certified Hybrid Cloud Architect

# Pass NetApp NS0-603 Exam with 100% Guarantee

Free Download Real Questions & Answers PDF and VCE file from:

https://www.passapply.com/ns0-603.html

100% Passing Guarantee 100% Money Back Assurance

Following Questions and Answers are all new published by NetApp
Official Exam Center

- Instant Download After Purchase
- 100% Money Back Guarantee
- 365 Days Free Update
- 800,000+ Satisfied Customers

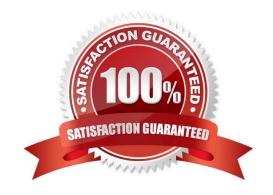

### https://www.passapply.com/ns0-603.html 2024 Latest passapply NS0-603 PDF and VCE dumps Download

# PassApply.com

#### **QUESTION 1**

You want to deploy a NetApp Cloud Volumes ONTAP HA pair on Google Cloud.

In this scenario, what is the minimum supported network configuration for Virtual Private Clouds (VPCs)?

- A. four dedicated VPCs
- B. one shared VPC and three dedicated VPCs
- C. four shared VPCs
- D. one dedicated VPC and three shared VPCs

Correct Answer: B

#### **QUESTION 2**

Your organization is implementing an automation-first policy, requiring all code to be checked into a version-controlled repository. You are planning to deploy NetApp Cloud Volumes ONTAP for storage services in AWS.

In this scenario, how do you ensure that the NetApp solution satisfies your organization\\'s requirements?

- A. Use AWS CloudFormation templates to deploy Cloud Volumes ONTAP instances.
- B. Configure NetApp Cloud Manager to automatically export Cloud Volumes ONTAP configurations from Cloud Manager and save them into GitHub.
- C. Use the NetApp Cloud Manager Terraform provider to orchestrate Cloud Volumes ONTAP deployments.
- D. Use the Hashicorp Terraform registry to deploy Cloud Volumes ONTAP instances.

Correct Answer: C

#### **QUESTION 3**

You are asked to design a monitoring solution for your Cloud Volumes ONTAP environment for AWS. You decide to enable the Monitoring service in Cloud Manager. In this scenario, which two statements are correct? (Choose two.

- A. You must configure alerts through the Cloud Insights user interface.
- B. The Monitoring service displays the performance of clusters using the Active IQ page in NetApp Cloud Manager.
- C. You must have a pre-existing NetApp Cloud Insights tenant to enable the Monitoring service.
- D. The Monitoring service deploys a virtual machine into your VPC.

Correct Answer: BC

## https://www.passapply.com/ns0-603.html

2024 Latest passapply NS0-603 PDF and VCE dumps Download

#### **QUESTION 4**

Which NetApp Cloud Manager feature would be enabled to support Immutability of the data?

- A. NetApp Cloud WORM
- B. NetApp Storage Encryption
- C. NetApp Snapshot
- D. NetApp Volume Encryption

Correct Answer: B

#### **QUESTION 5**

You must consolidate your branch office Microsoft Windows file servers Into the cloud with the objective to centralize ail Microsoft Windows file shares (SMB) into your Active Directory domain. After analyzing your unstructured data set, you find that 10% of the data Is active and 90% of your data is archive data. You deploy NetApp Cloud Volumes ONTAP in Microsoft Azure and enable data tiering to tier off data to object storage, leaving all the defaults for the capacity tier.

In this scenario, by default, which storage class is used for your archive data?

- A. nearline storage class
- B. cool storage tier
- C. hot tier
- D. coldline storage class

Correct Answer: B

NS0-603 VCE Dumps

NS0-603 Study Guide

NS0-603 Exam Questions